## **MAST Interface Table**

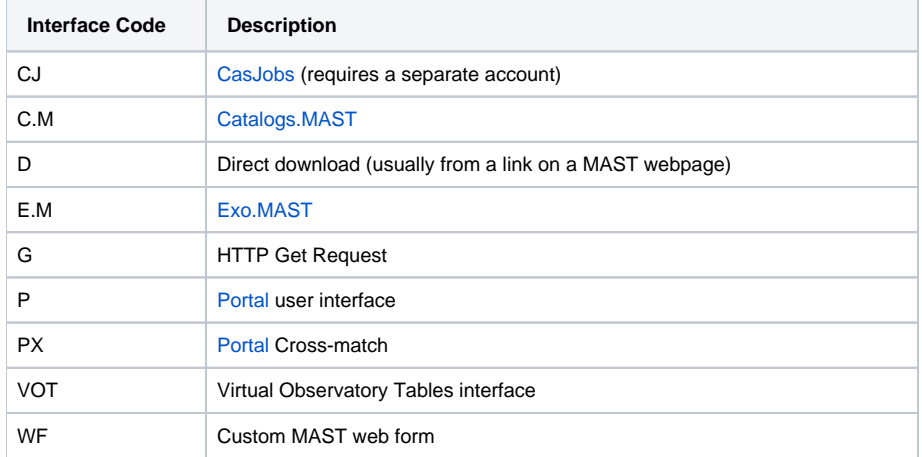